# **AĞAÇTAKİ KİRAZIN TESPİT EDİLMESİ**

# $K$ emal Berki<sup>1</sup>, Kadir Artan<sup>1</sup>, Mustafa Orhan<sup>1</sup>

### **ÖZET**

Bu çalışmada kiraz hasadı esnasında kiraz üreticilerinin yaşadıkları zorluklar incelenmiştir. Kiraz üreticilerinden edinilen bilgiler doğrultusunda görüntü işleme metodu ile kiraz üreticilerinin yaşadığı kirazın yerinin tespiti problemine çözüm getirilmiştir.

Kiraz hasat zamanı çok kısa olan bir meyvedir. Ağaçların bulunduğu arazinin elverişsizliği nedeniyle, kiraz hasat isleminde insan gücünden çok tam mekanize otonom sistemlerin kullanılması üreticilerin hasat yapmalarını kolaylaştırabilir. Kiraz toplama isleminin detayları değerlendirildiğinde böyle bir otonom makinenin, kirazın tespit edilmesi, tespit edilen kirazın koordinatlarının belirlenmesi ve belirlenen koordinattan kirazın koparılması gibi üç ardışık problemi çözmesi gerektiği görülmüştür. Bu çalışmada bu problemlerden ilki olan kirazın tespit edilmesi ile ilgili bir uygulama görüntü işleme yöntemi ile tasarlanmıştır. Görüntü işleme işlemi için kontrolcü kartı olarak Raspberry Pi 3 kartı kullanılmış, yazılım kanadında ise C yazılım dili, QT Creator derleyicisi ve OpenCV kütüphanesinden yararlanılmıştır.

Sonuç olarak, yüksek ters ışık olmadığı durumlarda ağaçta hasat edilecek olgunluğa ulaşan kirazın tespiti %100 başarı ile sağlanmıştır. Ancak yüksek ters ışık olduğu durumlarda sistem kiraz olduğundan daha koyu gördüğünden dolayı tespit edememiştir.

Anahtar Kelimeler: Kiraz Toplama, Akıllı Kiraz toplama makinesi, görüntü işleme,

# **DETECTION OF CHERRY ON TREE ABSTRACT**

In this study, the difficulties of the cherry producers during the cherry harvesting were investigated. In the view of the information obtained from the producers of cherries, the problem of determining the location of the cherries, where the cherries are located, has been solved by the image processing method.

Cherry is a fruit that has a very short harvest time. Because of the unfavorable nature of the land where the trees are located, the use of autonomous systems in the cherry harvesting process can make it easier for the harvesters to harvest. When the details of the cherry picking process are evaluated, it has been seen that such an autonomous machine should solve three successive problems, such as determining the cherry, determining the coordinates of the cherry and breaking the cherry in the determined chord. In this study, an application related to the detection of the cherry which is the primary of these problems is designed with image processing method. As a controller, Raspberry Pi 3 card is used for image processing and in software side, C software language, QT Creator compiler and OpenCV library are used.

 $\overline{a}$ 

 $10$ ğr.Gör., Manisa Celal Bayar Üniversitesi, Soma MYO, Kemal.berki@cbu.edu.tr kadir.artan@cbu.edu.tr mustafa.orhan@cbu.edu.tr

As a result, when there is no high backlight, the detection of the cherry, that reaches the harvestable level, in the tree has been achieved with 100% success. However, in the case of high backlight, the system could not detect it because it was darker than the cherry.

**Keywords**: Cherry picking, Intelligent cherry picking machine, image processing

### **1. GİRİŞ**

Dünya üzerinde kiraz Orta Doğu, Avrupa, Kuzey Amerika ve Avustralya gibi birçok ülkede yetistirilmektedir. 2014 yılı rakamlarına bakıldığında dünya üzerinde toplam kiraz üretimi miktarı 2.25 ton olarak gerçekleşmiştir ve bu 2.25 ton kirazın 445.556 gramı Türkiye tarafından üretilmiştir[5]. Türkiye bu üretim miktarı ile 2014 yılında en çok kiraz üreten ülke olmuştur. Türkiye'yi 32.9852 gram ile Amerika Birleşik Devletleri takip etmektedir[5].

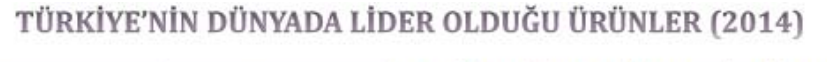

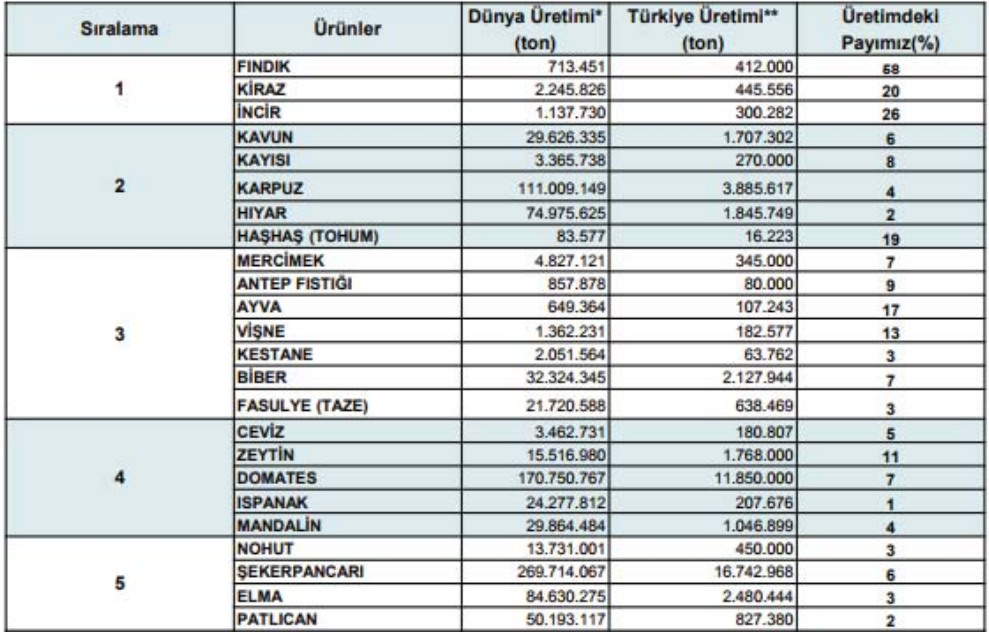

Şekil 1: 2014 Yılı Türkiyede meyvelerin üretim miktarları, dünya üretim miktarları[5].

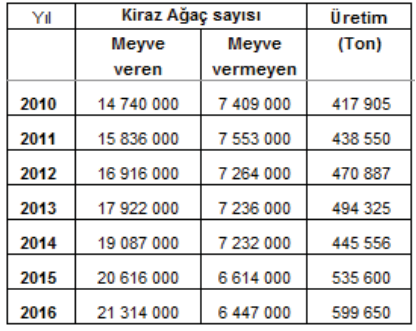

Şekil 2: Türkiyedeki kiraz ağaçlarının sayısı[6]

Ülkemizde kiraz, yöresine ve cinsine göre nisan ayından ağustos aynına kadar yetistirilebilen bir meyvedir<sup>[4]</sup>. Bazı bölgelerde nisan ayında kiraz hasadı başlarken bazı bölgelerde ağustos ayında hala kiraz hasadı yapılabilmektedir. Kiraz, hasat zamanı geldiğinde başka bir deyişle ağaçlarda kirazlar toplanması gereken olgunluğa eriştiğinde acilen hasat edilmesi gerekebilmektedir. Aksi halde kiraz kırmızı renginden bordo rengine dönebilir ve olgunlaşmaya devam edebilir. Olması gerekenden fazla olgunlaşmış bir kiraz ticari değerini yitirebilir. Bu sebeple kirazın zamanından önce ya da zamanından sonra toplanması kirazın satışında problemlere neden olabilir. Ancak maalesef bir ağaçtaki tüm kirazlar aynı anda olgunlaşamayabilir. Aynı ağacın kirazları birkaç gün ara ile olgunlaşabilir. Bu da kiraz üreticilerinin bir ağaç için kiraz toplama islemini birden fazla kez yapmasına neden olabilir. Örneğin 100 ağaç olan bir kiraz bahçesinde sanki 200 ya da 300 ağaç varmış gibi iş yapılmasına neden olabilir. Bu problem kiraz hasadındaki zorluklarla birleşince kiraz üreticisinin sırtına daha çok yük bindirebilmektedir. Kiraz toplama işlemi zeytin, ceviz, elma ya da armut toplama işlemleri ile karşılaştırıldığında içerisinde çok fazla zorluk barındırır.

BAZI TARLA BİTKİLERİ EKİLİS ALANI VE ÜRETİM MİKTARLARI

| <b>Urünler</b>    | Ekim Alanı (1000 ha) |     |                |                                                       |      |      |      |      |      | Üretim (1000 ton) |                |       |       |       |                                                                                                    |       |        |        |
|-------------------|----------------------|-----|----------------|-------------------------------------------------------|------|------|------|------|------|-------------------|----------------|-------|-------|-------|----------------------------------------------------------------------------------------------------|-------|--------|--------|
|                   |                      |     | 2006 2008 2010 | 2011                                                  | 2012 | 2013 | 2014 | 2015 | 2016 | 2006              | 2008           | 2010  | 2011  | 2012  | 2013                                                                                                    | 2014  | 2015   | 2016   |
| Buğday            |                      |     |                |                                                       |      |      |      |      |      |                   |                |       |       |       | 8.490 8.090 8.103 8.096 7.529 7.773 7.919 7.867 7.672 20.010 17.782 19.660 21.800 20.100 22.050 19.000 22.600 |       |        | 20,600 |
| Arpa              |                      |     |                | 3.650 2.950 3.040 2.869 2.749 2.721 2.787 2.784 2.740 |      |      |      |      |      | 9.551             | 5.923          | 7.240 | 7,600 | 7.100 | 7.900                                                                                                    | 6.300 | 8.000  | 6.700  |
| Cavdar            | 131                  | 126 | 141            | 128                                                   | 143  | 138  | 115  | 112  | 115  | 271               | 247            | 366   | 366   | 370   | 365                                                                                                    | 300   | 330    | 300    |
| Yulaf             | 100                  | 91  | 88             | 86                                                    | 89   | 93   | 94   | 103  | 99   | 209               | 196            | 204   | 218   | 210   | 235                                                                                                    | 210   | 250    | 225    |
| Celtik            | 99                   | 100 | 99             | 99                                                    | 120  | 111  | 111  | 116  | 116  | 696               | 753            | 860   | 900   | 880   | 900                                                                                                    | 830   | 920    | 920    |
| Aspir             | 0.4                  | 5   | 14             | 13                                                    | 16   | 29   | 44   | 43   | 40   | 0.4               | $\overline{7}$ | 26    | 18    | 20    | 45                                                                                                    | 62    | 70     | 58     |
| Ayçiçeği          | 585                  | 580 | 641            | 656                                                   | 605  | 610  | 657  | 685  | 720  | 1.118             | 992            | 1.320 | 1.335 | 1.370 | 1.523                                                                                                    | 1.638 | 1.681  | 1.671  |
| Dane Misir        | 536                  | 595 | 594            | 589                                                   | 623  | 660  | 659  | 688  | 680  | 3.811             | 4,274          | 4,310 | 4,200 | 4,600 | 5.900                                                                                                    | 5.950 | 6.400  | 6,400  |
| Kolza             | 5                    | 28  | 31             | 27                                                    | 30   | 31   | 32   | 35   | 35   | 13                | 84             | 106   | 91    | 110   | 102                                                                                                    | 110   | 120    | 125    |
| Kuru<br>Fasulve   | 129                  | 98  | 103            | 95                                                    | 93   | 85   | 91   | 94   | 90   | 196               | 155            | 213   | 201   | 200   | 195                                                                                                    | 215   | 235    | 235    |
| Kütlü<br>Pamuk    | 591                  | 495 | 481            | 542                                                   | 4RR  | 451  | 468  | 434  | 416  | 2,550             | 1,820          | 2.150 | 2,580 | 2.320 | 2.250                                                                                                    | 2.350 | 2.050  | 2,100  |
| Mercimek          | 424                  | 319 | 234            | 215                                                   | 237  | 281  | 250  | 224  | 252  | 623               | 131            | 447   | 405   | 438   | 417                                                                                                    | 345   | 360    | 365    |
| Nohut             | 524                  | 505 | 456            | 446                                                   | 416  | 424  | 389  | 359  | 360  | 552               | 518            | 531   | 487   | 518   | 506                                                                                                    | 450   | 460    | 455    |
| Patates           | 158                  | 149 | 139            | 145                                                   | 174  | 126  | 130  | 154  | 145  | 4.366             | 4.197          | 4.513 | 4,613 | 4.795 | 3.948                                                                                                    | 4,166 | 4,760  | 4,750  |
| Soğan(K)          | 66                   | 66  | 63             | 66                                                    | 73   | 62   | 60   | 58   | 60   | 1.765             | 2,007          | 1,900 | 2.141 | 1.736 | 1.905                                                                                                    | 1.790 | 1,879  | 2.121  |
| Sova              | 12                   | Q   | 23             | 26                                                    | 32   | 43   | 34   | 37   | 38   | 47                | 34             | 87    | 102   | 122   | 180                                                                                                    | 150   | 161    | 165    |
| S. Pancari        | 326                  | 322 | 329            | 297                                                   | 281  | 291  | 289  | 274  |      |                   |                |       |       |       | 322 14.452 15.488 17.942 16.126 15.000 16.489 16.743                                                          |       | 16.023 | 19,465 |
| Tütün             | 146                  | 147 | 81             | 77                                                    | 108  | 136  | 106  | 920  | 922  | 98                | 93             | 55    | 45    | 73    | 90                                                                                                    | 75    | 68     | 70     |
| Cay               | 77                   | 76  | 76             | 76                                                    | 76   | 76   | 76   | 76   | 76   | 1.121             | 1.100          | 1.306 | 1.231 | 1.250 | 1.180                                                                                                    | 1.266 | 1.328  | 1.350  |
| Kaynak: TÜİK 2016 |                      |     |                |                                                       |      |      |      |      |      |                   |                |       |       |       |                                                                                                    |       |        |        |

Şekil 3:Türkiyede yıllara göre meyve üretim miktarları[5]

Özellikle meyve şeklinde tüketilecek olan kiraz toplanırken kirazın bağlı bulunduğu yeşil sapları ile birlikte toplanmalıdır. Aksi halde kirazın sağlam kalma ömrü azalabilir. Bunun yanı sıra kiraz narin bir meyve olduğundan ağaçtan yere düştüğünde çok kolay çatlayabilir. Bu iki sebep de meyve şeklinde tüketilecek olan kirazların silkeleme metodu ile ya da sırıkla vurarak düşürme metodu ile toplanamamasına neden olmaktadır. Başka bir deyişle bu kirazlar tek tek el ile sapı ile birlikte kopartılmalıdır. Tabi bu işlem için kiraz üreticileri farklı yöntemler geliştirmişlerdir. Örneğin ağaç üzerine çıkarak yetişebildikleri yerlerdeki kirazları toplarken, yere yakın yerlerdeki kirazlar için iki tarafı çengelli aparatlar sayesinde kirazın dalını aşağıya çekmek sureti ile toplayabilmektedirler. Ancak bu iki yöntem de ağacın dış kısımlarında kalan ya da yüksek kısımlarında kalan kirazları toplamak için yetersiz kalabilir. İşte bu noktada merdiven kullanarak kiraz toplama işlemini gerçekleştirebilirler. Ortalama bir kiraz ağacı için 4-5 metrelik bir merdiven gerekebilmektedir. Bu merdivenin üstüne çıkıldıktan sonra sadece ulaşabildikleri küçük bir alandaki kirazları toplayabilirler ve yan taraftaki kiraz için yere inip merdiveni yana kaydırmaları gerekmektedir. Bu da bir kiraz ağacını toplayabilmek için

defalarca merdiveni hareket ettirmek demektir. Bu sürekli merdiven hareketi eğer toprak sürülmüş yumuşak bir topraksa hem kiraz toplayıcılarını yavaşlatan hem de yoran bir problem olarak karşımıza çıkabilmektedir. Bunların yanı sıra merdivenden düşme riski olduğundan iş sağlığı güvenliği açısından da önlemlerin alınması gerekmektedir[4].

İşte bu problemlerden dolayı, bu çalışmada kiraz hasadında akıllı sistemlerin kullanılması üzerine çalışılmıştır . Bu akıllı sistemler otonom çalışabilmeli ve kiraz hasadını kendisi insana ihtiyaç duymadan yapabilmelidir. Böyle bir sistemin aşağıdaki üç problemi çözebilmesi gerekir.

- 1. Yeterince olgunlaşmış kirazın varlığının tespiti: Ağacın dallarında kiraz var mı yok mu, ilk tespiti yapabilmelidir. Bu tespiti yaparken sadece yeterince olgunlaşmış kirazlar yani ticari değeri olan kirazları görmeli, gereğinden fazla olgunlaşmış kirazları görmezden gelebilmelidir.
- 2. Tespit edilen kiraza ulaşabilmesi gerekmektedir. Bunun için kirazın bulunduğu noktaya göre koordinatlarını tespit edebilmelidir.
- 3. Kirazı, bulunduğu dal bir sonraki hasatta tekrardan meyve verebilmesi için dalına zarar vermeden ancak sapı ile birlikte kopartabilmelidir.

Yapılan bu çalışmada bu problemlerden ilki olan kirazın varlığının tespiti problemine çözüm getirilmiş ağaç üzerinde yeterince olgunlaşmış toplanması gereken kirazların tespiti başarı ile yapılabilmiştir.

### **2. MATERYAL VE METOT**

Bu çalışmada görüntü işleme metodu ile kirazın tespiti yapılmıştır. Bunun için kontrol ünitesi olarak Raspberry Pi 3 ve kamera olarak da A4 Tech USB kamera kullanılmıştır. Kirazı tanımak için QTcreator derleyicisi kullanılmıştır.

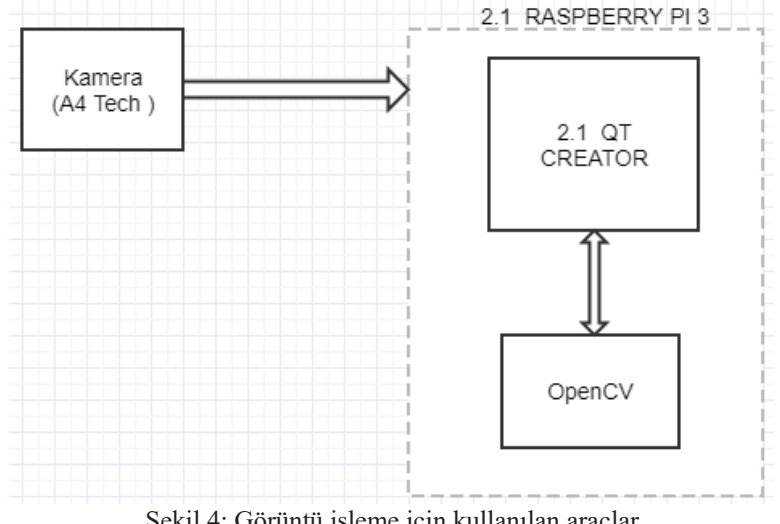

Sekil 4: Görüntü isleme için kullanılan araçlar

A4 Tech Kameradan alınan görüntü Rasperry Pi 3 kartına aktarılmış ve OpenCV Kütüphanesi aracılığı ile QT Creator derleyicisinde C++ dili kullanılarak kirazlar tespit edilmiştir. Kirazlar tespit edilirken kameradan alınan video görüntüsündeki tüm piksellerin HSV kodları bulunmus ve hasat edilmesi gereken kirazın HSV kodları ile aynı olan pikseller

işaretlenmiştir. Bu sayede kirazların kameradaki yerleri tespit edilmiştir.

### **2.1 RASPBERRY PI 3**

Yarıiletken üreticileri gün ve gün daha hızlı ve daha çok özelliklere sahip gelişmiş kontrolcüler ya da kontrol kartları geliştirebilmektedir. Bunlardan birisi de Raspberry kartlarıdır.

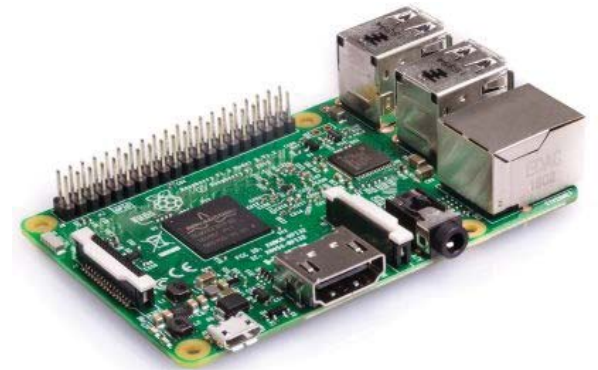

Şekil 5: Raspberry Pi 3 kartı görüntüsü

Raspberry kartları kendi içerisinde mikroişlemci ve ram barındıran aynı zamanda input ve output portları bulunan ve modele bağlı olarak da wifi, bluetooth gibi modülleri içerisinde barındırabilen ve aynı zamanda harici modüllerin kolay bağlanabilmesini sağlayacak olan USB, eternet, kamera gibi port ya da konektörlere sahip açık kaynak yazılımlı paket kartlardır. Raspberry Pi 3 ise Raspberry ailesinin şubat 2016 da çıkardığı ve en gelişmiş üçüncü kuşak modül kartıdır.

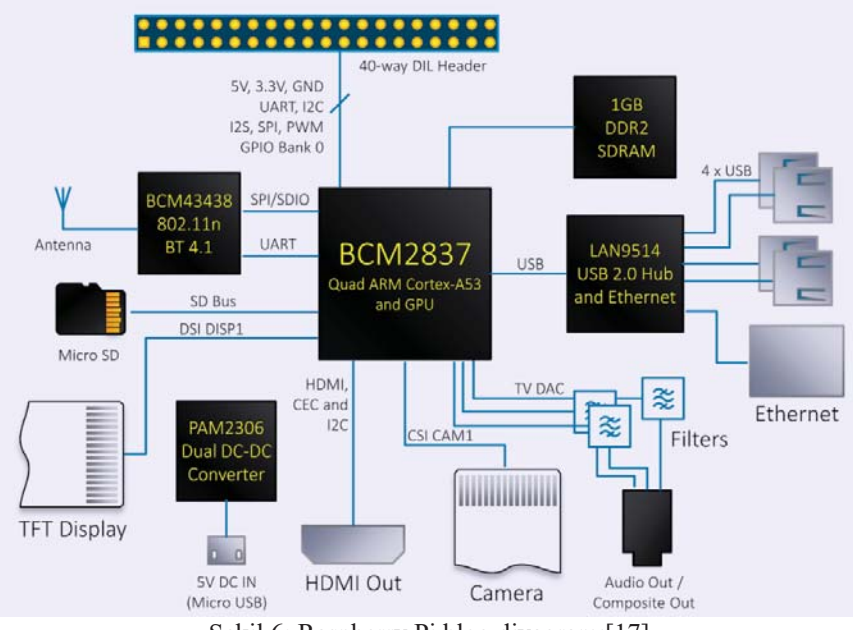

Şekil 6: Raspberry Pi blog diyagramı[17]

Raspberry Pi 3'ün özelliklerine bakarsak;

- Quad Core 1.2GHz Broadcom BCM2837 64bit CPU
- 1GB RAM
- BCM43438 wireless LAN ve Bluetooth Low Energy (BLE)
- 40-pin Giriş Çıkış Portu
- 4 USB Portu
- Stereo ses çıkışı and composite video portu
- x HDMI çıkışı
- CSI kamera portu
- DSI display portu
- Micro SD kart yuvası
- Micro USB 2.5 A'e kadar güç kaynağı

## **2.2 A4 TECH PK-635 USB KAMERA**

Bu kamera bilgisayarlarda kullandığımız webcam diye de isimlendirilen bir USB kameradır. 640x480 pixel çözünürlük ile çekim yapabilen, interpolasyon ile 8 MPixel çözünürlüğe ulaşabilen 55 derecelik görüş açısına sahiptir[19].

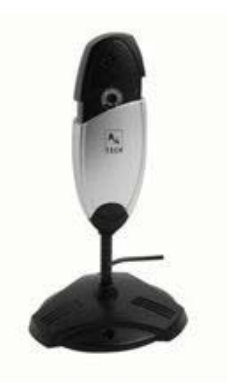

Şekil 7: A4 TECH PK-635 USB kamera[19].

### **2.3 QT CREATOR**

QT Creator Windows, Linux ya da Android gibi birçok işletim sistemi üzerinde çalışabilen bir geliştirici arayüzeyidir. Genellikle C++ dilini kullansa da Python, Ruby, PHP, Perl, Pascal, C# ve Java dilleriyle de kullanılabilir. LGPL (İng. GNU Lesser General Public License) lisansına sahiptir. Bu lisans sayesinde yazılım ücretsiz kullanıma açılmış ve özgürleştirilebilmiştir[16].

### **2.4 OpenCV**

OpenCV, Intel tarafından geliştirilerek BSD lisansı ile lisanslanmış, "Bilgisayarla Görü/Görme" kütüphanesidir. Özellikle gerçek zamanlı uygulamalar hedef alınarak geliştirilmiş olması, ticari kullanımı dahil ücretsiz olması ve Windows, Linux, MacOS X gibi farklı platformlarda kullanılabilmesi bu kütüphaneyi diğer görüntü işleme araçlarından bir adım öne çıkarabilmektedir[13].

### **2.5 HSV Renk Sistemi**

HSV renk sistemi RGB renk kodlarının silindirik koordinat sisteminde sunulmasını sağlayan özellikle görüntü tanımlama sistemlerinde sıklıkla tercih edilen bir sistemdir. HSV Hue, Saturation ve Value kelimelerinin kısaltmasından oluşturulmuştur. RGB kodlama sistemi içerisinde kırmızı, yeşil ve mavi renkleri barındırırken HSV rengi renk, renk yoğunluğu ve parlaklık olarak tanımlar. Burada renk silindirik sistemin altında kalan 0-360 derece arasındaki çemberi ifade eder. Açısal bir değerdir. Yoğunluk ise rengin canlılığını belirtir. Yüksek yoğunluk canlı renklere neden olurken, düşük yoğunluk rengin gri tonlarına yaklaşmasına neden olur. Yüzde olarak ifade edilir. Parlaklık ise rengin aydınlığını yani içindeki beyaz oranını belirler. Yüzde olarak ifade edilir.

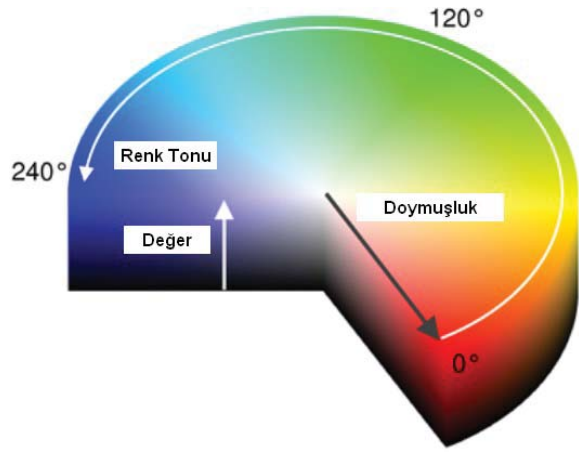

Sekil 8: HSV Renk Sistemi

HSV renk sistemi her ne kadar bazı standartlara oturtulmuş ise de bu standartlar uygulamalara göre de değişebilir. Örneğin HSV standartlarında kırmızı renk 320° ile 20° arasında olmasına karşın bu uygulamada kullandığımızı OpenCV kütüphanesi, bu değerlerin yarısı yani 160°ile 10° arasını kırmızı olarak tanımaktadır.

#### **2.6** Yazılımın Geliştirilmesi

Bu çalışmada yazılım geliştirme aşamasında derleyici olarak QT Creator ve yazılım dili olarak C++ kullanılmıştır. Yazılım algoritmasında bir form üzerine yerleştirilen bir butona basarak kameranın açılması sağlanmış ve kamerada görülen olgunlaşmış kiraz rengine sahip noktalar tespit edilmiştir. Bu tespit esnasında en önemli noktalardan birisi daha önce de anlatıldığı gibi sadece olgunlaşmış kirazın rengine sahip noktaların tespit edilebilmesiydi. Çok açık kırmızı renginde ya da çok koyu kirazların tespit edilmemesi gerekebiliyordu. Bu problemin çözümü için farklı renk tonlarında içerisinde toplanması gereken ya da toplanması gerekmeyen 67 adet kiraz ile denemeler yapılmış ve bu denemeler sonucunda toplanması gereken kirazların renklerine ait HSV renk kodları çıkartılmıştır. Çıkarılan sonuca göre toplanması gereken kirazların HSV renk kodları OpenCV kütüphanelerinin skalasına göre minimum 160, 100, 100 ve maksimum 179, 255, 255 değerleri arasında olduğu tespit edilmiştir. 179'un üzerindeki kırmızı renk değerleri toplanmaması gereken koyu kırmızı kirazlara ait, 160'ın altındaki değer ise mavi renge ait olduğundan dolayı bu pikseller yazılım ile kontrol dışı bırakılmıştır.

Algoritmada istenilen kırmızılıktaki kirazlar tespit edilirse, bu tespitin bizim tarafımızdan görülebilmesi amaçlı ikinci bir ekran oluşturulmuş ve bu ekran bütünüyle siyah renge

büründürülmüştür. Sadece istenilen kirazlar var ise o kirazların bulunduğu kısım beyaz renge boyanmıştır. Bu sayede kirazın varlığının tespiti beyaz noktalar vasıtası ile anlaşılmıştır.

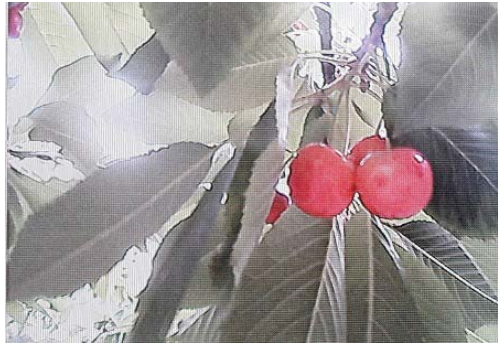

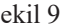

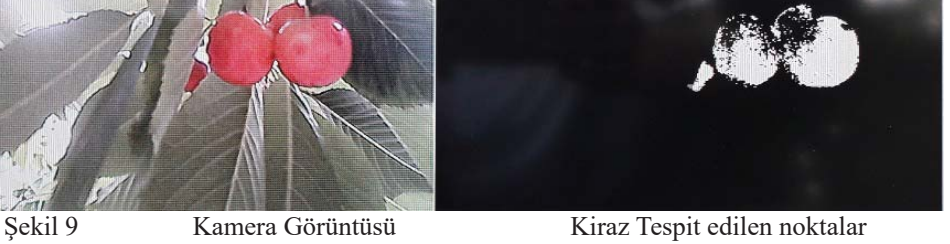

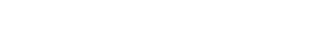

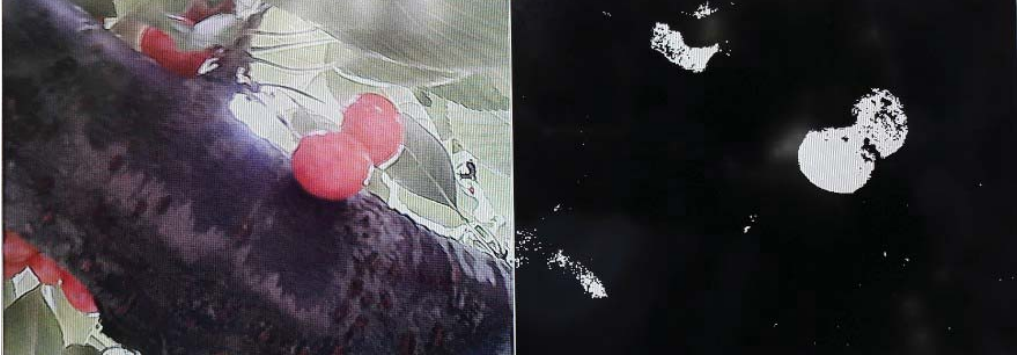

Şekil 10 Kamera Görüntüsü Kiraz Tespit edilen noktalar

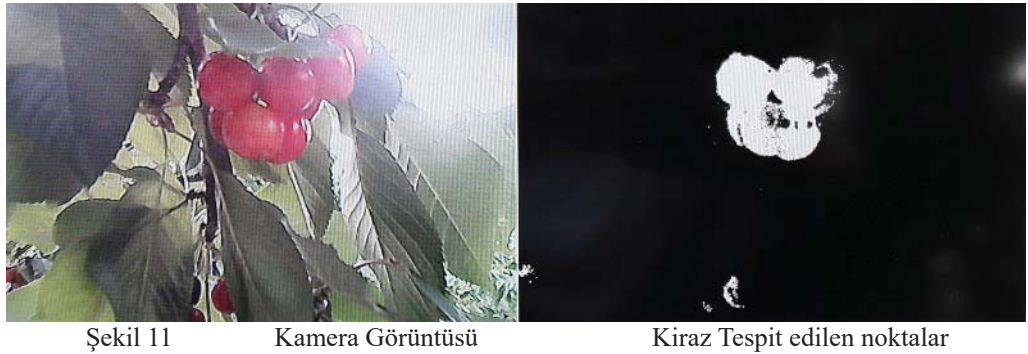

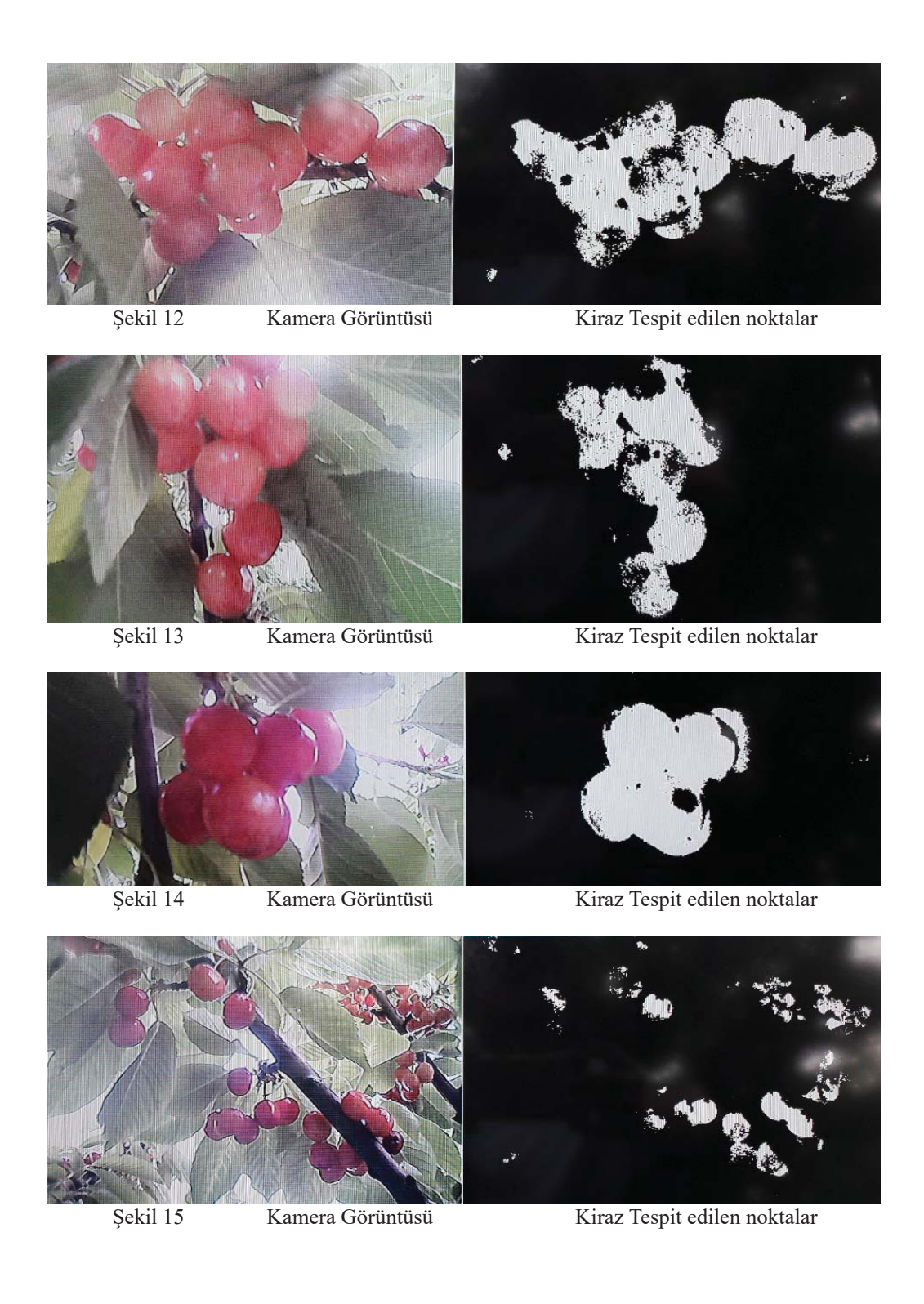

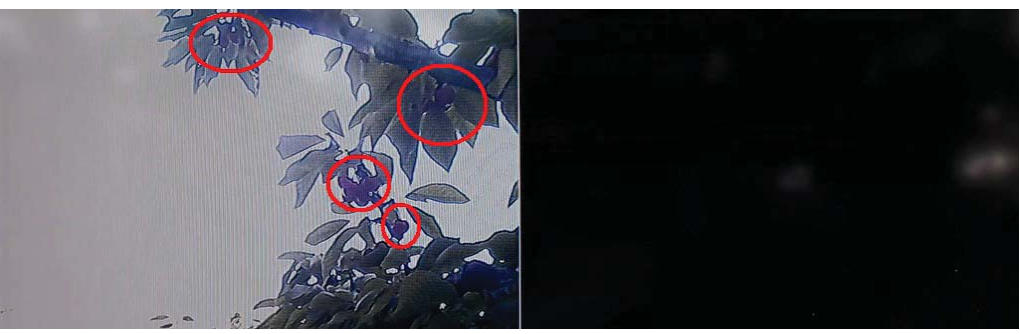

Sekil 16 Ters ışık içeren Kamera Görüntüsü Ters ışıkta kiraz tespit edilemiyor.

### **5. SONUÇ VE TARTIŞMA**

Sonuc olarak kiraz toplama isinin zorluklarını ortadan kaldıracak bir kiraz toplama sisteminin oluşturulması için öngörülen problemlerden birincisi olan kirazın var olup olmadığının tespit edilmesi problemine bir çözümsel yaklaşım geliştirilmiştir. Elde edilen sonuçlarda normal ışık altında kirazların %100 başarı oranı ile tespit edildiği görülmüştür. Ancak ters ışıkta başka bir deyişle kameranın kontrolü esnasında güneş ışığının kirazın arkasından gelmesi durumunda, kamerada kirazın olduğundan daha koyu bir renkte olduğu görülmüştür. Bu sebeple ters güneş ışığı altında tespit edilmesi gereken kirazların tespit edilemediği gözlemlenmiştir. Ancak bu durum insan gözü için de aynıdır. Yani kamera ile kirazın tespit edilemediği durumlarda insan gözü de kirazı ters ışık sebebi ile göremeyebilmektedir. Problemin çözümü için filtreli kamera kullanılabilir ya da kameranın açısı değiştirilerek güneş ışığına denk gelen noktalar ikinci bir kez kontrol edilebilir.

Bundan sonra yapılacak olan çalışmalar kirazın koordinatlarının bulunması ve kirazın usule uygun şekilde koparılması olacaktır. Bu çalışmaların da tamamlanması ile birlikte ülkemizin kiraz üreticilerinin bir problemine çözüm getirilebilir.

### **KAYNAKLAR**

- 1. Eristi E., 2010, "Görüntü İslemede Yeni Bir Soluk, OPENCV", Bilisim'10 XII. Akademik Bilişim Konferansı Bildirileri Muğla Üniversitesi
- 2. Hewitt R., 2007, "Seeing with OpenCV
- 3. Sol, 2015, "Detect red circles in an image using OpenCV"
- 4. Eminoğlu, Öztürk, Acar, Kalıkara, 2015, "Meyve Hasadında Kullanılan Hasat Platformlarının Çalışma Koşullarının İyileştirilmesi Yönünden Değerlendirilmesi"
- 5. Gıda Tarım ve Hayvancılık Bakanlığı Bitkisel üretim Genel Müdürlüğü, Mart 2017, "Bügem Faliyetleri"
- 6. http://www.tuik.gov.tr/PreTablo.do?alt\_id=1001
- 7. Shahab T, Matin P, Shahram L, 2017, "A Raspberry-Pi Prototype of Smart Transportation"
- 8. Mimoun B, Zied L, 2017, "Emotion recognition system based on physiological signals with Raspberry Pi III implementation"
- 9. M. J. Allen; I. M. Coulson; N. E. Gough; Q. Mehdi, 1999, "Classifying coloured objects under different lighting conditions using the HSV colour model and a neural network"
- 10. H. Dasari; C. Bhagvati, 2007, "Identification of Non-Black Inks Using HSV Colour Space"

- 11. Smit T; Hemant M, 2016, "Food detection on plate based on the HSV color model"
- 12. Yue Y; Zhu J, 2017, "Algorithm of fingerprint extraction and implementation based on OpenCV"
- 13. Nagarasu B; Manimegalai M, 2016, "Automatic irrigation and worm detection for peanut field using Raspberry pi with OpenCV"
- 14. Frazer K. N, 2016, "Comparison of OpenCV's feature detectors and feature matchers"
- 15. M. Michalko; J. Onuška; A. Lavrín; D. Cymbalák; O. Kainz, 2016, "Tracking the object features in video based on OpenCV"
- 16. Helen B; Mikhail S, 2015, "CAMFT the program for simulation of an ion bunch dynamics in external magnetic field with parallel computing"
- 17. https://doc.xdevs.com/doc/RPi/pi3-block-diagram-rev4.png
- 18. https://www.raspberrypi.org/products/raspberry-pi-3-model-b/
- 19. http://charlestonpcworx.tripod.com/id1.html
- 20. https://stackoverflow.com/questions/10948589/choosing-correct-hsv-values-foropency-thresholding-with-inranges

**EKLER\_1 (Ana Program)** #include "mainwindow.h" #include "ui mainwindow.h" **////OPENCV KÜTÜPHANESİ////**  #include <opency.hpp> **#൴nclude <core/core.hpp>**  #include <highgui/highgui.hpp> #include <imgproc/imgproc.hpp> **#൴nclude <objdetect/objdetect.hpp> #include "cvconfig.h" #൴nclude "opencv2/opencv.hpp"**  #include "opencv2/highgui.hpp" **#൴nclude "opencv2/core.hpp" #൴nclude <opencv2/core/core.hpp> #൴nclude <opencv2/features2d/features2d.hpp>**  #include <opencv2/highgui/highgui.hpp> #include <opencv2/opencv\_modules.hpp> **#൴nclude <opencv2/xfeatures2d/nonfree.hpp>**  #include <opencv2/calib3d/calib3d.hpp> **using namespace std;** using namespace cv; **Mat cam\_clone; Mat res; Mat anime\_cam; Mat grayframe; MainWindow::MainWindow(OWidget \*parent) : QMainWindow(parent),**  $ui(new Ui::MainWindow)$ **{**   $ui$ ->setupUi(this); **}** 

**MainWindow::~MainWindow()** 

```
{ 
  delete ui;
} 
void MainWindow::on_pushButton_clicked()
{ 
   VideoCapture cap(0);
   while(1) { 
      Mat Realcam; 
      cap.read(Realcam); 
      Mat3b rgb = Realcam; 
      Mat3b hsv; 
      cv::cvtColor(rgb,hsv, COLOR_BGR2HSV); 
     Mat1b kiraz;
     \hbox{inRange(hsv, Scalar}(160, 100, 100), Scalar(179, 255, 255), kiraz);imshow("Filter_Camera",kiraz);
imshow("Real_Camera",Realcam);
     waitKey(1);
    }
```